# Suchmaschinen: Wie komme ich nach oben?

## **| Dr. Lea Höfel**

Die ersten Suchmaschinenplätze sind das Ziel von jedem Zahnarzt, der seine Praxis im Internet vorstellt. Auf den ersten Blick erscheinen einem die Mechanismen der Platzierungen streng geheim und nicht nachvollziehbar. Doch wenn es auch sicherlich noch einige Logarithmen gibt, die nicht entschlüsselt werden können, gibt es einfache Tipps, mit deren Hilfe Sie Ihren Internetauftritt suchmaschinengerecht verbessern können.

Wiele Menschen sind immer<br>
noch der Meinung, dass Plat-<br>
zierungen auf den ersten Sei-<br>
ten von Suchmaschinen wie Google noch der Meinung, dass Platzierungen auf den ersten Seiten von Suchmaschinen wie Google oder Yahoo reines Zauberwerk sind oder nur gegen hohe Bezahlungen erreicht werden können. Diese Mythen werden noch dadurch genährt, dass man sich auf kurz oder lang auf Werbetelefonate einstellen muss, sobald man einen Webauftritt hat. Clevere Geschäftsleute wollen einem weismachen, dass es dem Laien schier unmöglich sei, sich nach oben zu kämpfen. Wenn Sie jedoch die Anregungen dieses Artikels nutzen, ist es auch dem Web-Anfänger möglich, eine bessere Position zu erreichen – selbst wenn Sie sie nur dazu nutzen, Ihrem Internetprogrammierer auf den Zahn zu fühlen.

## **Top-Positionen im Suchmaschinenranking**

Grundlage ist, dass die Seiten zuerst gelistet werden sollen, welche die größte Relevanz für den eingegebenen Suchbegriff haben. Je mehr Seiten es zu einem Thema gibt, desto schwieriger wird es für die Suchmaschine, die besten Seiten zu finden. Der Begriff "Zahnarzt" ergibt z.B. zurzeit 3.630.000 Hits. Keine gute Aussicht, hier oben zu landen. Aber auch eingegrenztere Themen wie Implantologie, Parodontologie oder Endodontie ergeben eine hohe Trefferzahl. Innerhalb des programmierten html-Codes Ihrer Seite können Sie auf einige

Aspekte achten, die Ihre Seite glaubwürdiger machen als andere. Als erstes können Sie überprüfen, ob Ihre Seite sauber programmiert ist (z.B. unter http://validator.w3.org). Es ist erstaunlich, was dort alles gefunden wird. Fehler im Code können schnell dazu führen, dass Ihre Seite weniger beachtet wird. Danach schauen Sie, ob das Wort, das gefunden werden soll, im Titel steht (erkennbar an <title> </title>). Möchten Sie als Implantologe gefunden werden und im Titel steht "Herzlich willkommen", haben Sie eine wichtige Ressource verschenkt. Weiterhin sollte der wichtige Begriff häufig im Text zu finden sein, besonders im oberen Drittel. Wer hier auf Wiederholungen verzichtet, weil er das im Deutschunterricht gelernt hat, verdirbt sich weitere Suchmaschinenchancen. Letztendlich möchte die Suchmaschine erkennen, ob es sich bei der gefundenen Seite wirklich um einen Implantologen handelt. Da hat es wenig Sinn, das Wort zu umschreiben. Apropos Text, geizen Sie nicht mit Worten. Wo nichts geschrieben steht, kann auch nichts gefunden werden. Überschriften spielen zusätzlich eine wichtige Rolle, die stehen zwischen <h1> und </h1> und setzen sich je nach Wichtigkeit bis <h6> fort. Während es mir erscheint, dass z.B. Yahoo noch Wert auf die URL (Adresse) der Internetseite legt, ist diese bei Google von geringerer Bedeutung. Versuchen Sie jedoch, wenn möglich, den Namen

der Internetseite so zu wählen, dass er zum Thema passt. Sind die einzelnen Unterseiten ebenfalls benannt, wählen Sie hier auch aussagekräftige Namen und nutzen Sie Bindestriche anstelle von Unterstrichen, dann werden die einzelnen Worte besser erkannt (z.B. www….de/webprogrammierung-hoefel.html anstelle von webprogrammierung\_hoefel oder webprogrammierunghoefel). Bilder sind immer schön, um den potenziellen Patienten anzusprechen. Bilder an sich sagen jedoch noch nicht viel aus und können erst recht nicht von der Suchmaschine erkannt werden. Vergessen Sie deshalb nicht, Ihre Bilder relevant zu beschriften (alt = "Name-des-Bildes").

Weniger wichtig sind inzwischen die META-Angaben im oberen Bereich, auch wenn Ihnen dies schmackhaft gemacht werden soll – es ist veraltet. Es schadet nicht, bei "description" eine Kurzbeschreibung der Seite abzugeben und unter "keywords" die wichtigsten Begriffe zu listen. Letztendlich sind jedoch die Suchmaschinenprogrammierer auch schon darauf gekommen, dass man dort viel reinschreiben kann, dies mit dem Rest jedoch nichts zu tun haben muss. Verteilen Sie die Keywords lieber im Titel, in Überschriften und im Text.

Auch wenn die Möglichkeiten der Programmierung heutzutage immer umfangreicher werden, sollten Sie nicht zu viele Unter-Unterseiten und kompli-

## Suchmaschinen-

## optimierung:

- Saubere Programmierung
- URL
- Verlinkung
- Bilder beschriften
- Keywords
- Überschriften
- Sitemap
- Titel

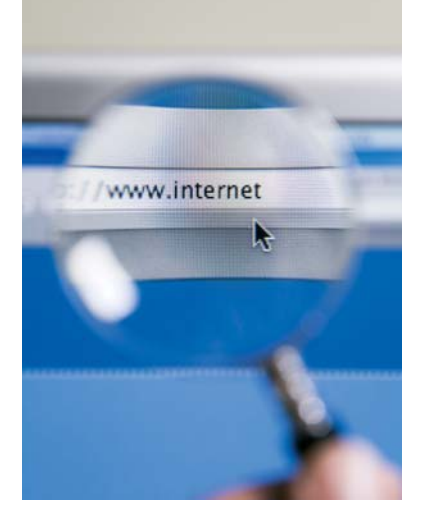

zierte interne Verlinkungen einbringen. Je häufiger man klicken muss, um zu einer Seite zu gelangen, desto unwichtiger wird sie. Ist eine Seite gar nur über ein dynamisches JavaScript erreichbar, kann sie von Suchmaschinen gar nicht gefunden werden.

Eine Sitemap, also ein Inhaltsverzeichnis der einzelnen Unterseiten mit entsprechenden Links, erleichtert es der Suchmaschine, sich zurechtzufinden. Vergessen Sie dabei nicht, den Link zur Sitemap auch auf die Startseite zu legen, sonst ist sie unauffindbar.

Immer wichtiger, wenn nicht sogar am wichtigsten, werden jedoch Verlinkungen. Wenn Sie Ihre Seite mit anderen thematisch verwandten Seiten verlinken, steigert das die Vertrauenswürdigkeit Ihrer Seite. Achten Sie jedoch darauf, nicht wahllos zu verlinken – es sollte zum Thema passen. Es gibt viele Gesundheits-Portale, bei denen Sie Ihre Praxis sogar kostenlos anmelden können (so auch z.B. www.zwp-online.info). Bitten Sie Ihre Patienten, auf Zahnarzt-Empfehlungsseiten Bewertungen über die Praxis abzugeben. All dies zeigt der Suchmaschine, dass Sie tatsächlich etwas zu dem jeweiligen Thema zu sagen haben.

#### **Tipps**

Ungeprüft können Sie keinen Eindruck davon bekommen, wer über welche Wege und Anfragen auf Ihrer Internetseite landet. Ein nützliches Tool ist hier Google Analytics. Sie bekommen einen Code, den Sie einfach in Ihre Seiten einfügen. Google Analytics zeigt Ihnen dann unter anderem an, welche Suchbegriffe zu Ihrer Seite führen oder von wo Sie angeklickt werden.

Mithilfe des Page-Ranks können Sie die Qualität Ihrer Verlinkungen ermitteln (z.B. auf http://drseo.eu/tools/pagerank). Werte ab drei sind in Ordnung, die höchsten Werte von acht bis zehn sind kaum erreichbar.

Überprüfen Sie sicherheitshalber, ob Ihre Internetseite von den gängigsten Browsern korrekt angezeigt wird. Das schönste Layout nutzt Ihnen wenig, wenn es verzerrt dargestellt wird (z.B. www.browsershots.org).

### **Fazit**

Die vorderen Plätze der Suchmaschinen sind heiß umkämpft. Je glaubwürdiger ein Webauftritt ist, desto eher erreicht er Top-Platzierungen. Dazu zählen vordergründig fehlerfreie Programmierung, sinnvolle Wortwahl und vertrauenswürdige Verlinkungen. Sind diese Möglichkeiten ausgeschöpft, heißt es Geduld haben. Es kann bis zu einem halben Jahr dauern, bis Ihre Seite von Suchmaschinen wahrgenommen wird.

Hinzu kommt, dass das Alter auch eine Rolle spielt. Eine Internetseite frisch aus der Tastatur muss sich erst gegen alteingesessene Webseiten durchsetzen. Erwarten Sie keinen kometenhaften Aufstieg am Suchmaschinenhimmel. Wie in vielen anderen Lebensbereichen machen sich Ausdauer, gute Kontakte und aktuelles Wissen bezahlt.

Buchempfehlung: "Suchmaschinenoptimierung" von J. Winkler oder "Das Website Handbuch" von T. Hauser, C.Wenz & F. Maurice für alle, die sich mit Programmierung und Suchmaschinen vertraut machen wollen.

## kontakt .

#### **Dr. Lea Höfel**

Diplom-Psychologin Mobil: 0178/7 17 02 19 E-Mail: lea.hoefel@arcor.de, www.iptt.info www.zwp-online.info ZAHNARZTSUCHE